# UNIVERSIDADE DE SÃO PAULO ESCOLA DE ENGENHARIA DE SÃO CARLOS DEPARTAMENTO DE ENGENHARIA MECÂNICA

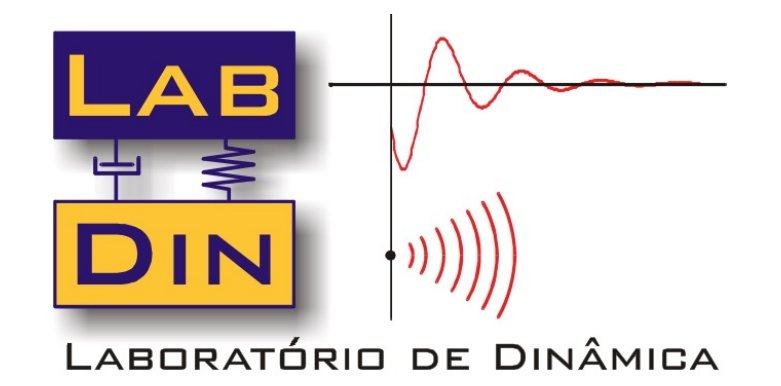

# **SEM 0232 – Modelos Dinâmicos**

*Estudo da Resposta de Sistemas Dinâmicos Resposta em Frequência de Sistemas Dinâmicos*

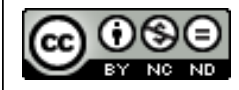

**1** SEM 0232 - MODELOS DINÂMICOS  $\begin{array}{ccc} 1 & \cdot & \cdot & \cdot & \cdot \end{array}$ 

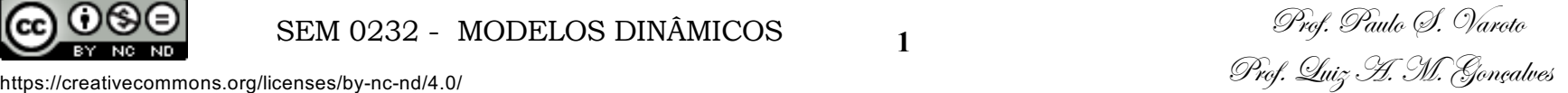

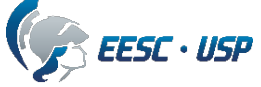

# **Objetivos**

Objetivo da presente aula é apresentar e discutir o conceito de resposta em frequência de sistemas dinâmicos, com especial ênfase nos sistemas de primeira e segunda ordem.

#### Bibliografia:

- 1 Felício, L. C., Modelagem da Dinâmica de Sistemas e Estudo da Resposta, Rima, 2010
- 2 Doebelin, E. O., System Dynamics, Modeling, Analysis, Simulation, Design, M. Dekker, 1998

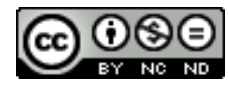

**2** SEM 0232 - MODELOS DINÂMICOS - 2

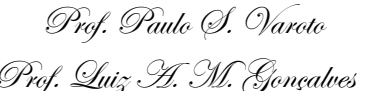

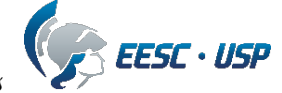

# **Considerações Preliminares**

A resposta em frequência de um sistema dinâmico linear é uma grandeza de fundamental importância no estudo das propriedades do sistema. Para iniciarmos o estudo consideramos o cenário abaixo

| Entrada  | SISTEMA         | Saitda            |       |
|----------|-----------------|-------------------|-------|
| $q_i(t)$ | $H(s)$ , $h(t)$ | $\longrightarrow$ | Saída |

onde, para o presente estudo consideramos um tipo particular de entrada, a chamada entrada senoidal ou harmônica, *considerando nulas as condições inicias do sistema*

$$
q_i(t) = q_{ih}\text{sen}\omega t \qquad \qquad \bigtriangledown
$$

onde *qih* é a amplitude da entrada e <sup>w</sup> é a frequência da entrada senoidal

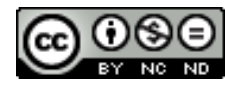

**SEM 0232 - MODELOS DINÂMICOS** 3

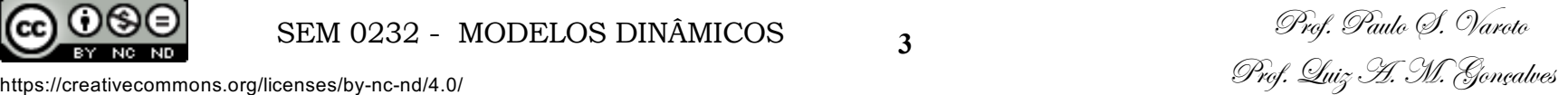

-15

15

0 0.5 1 1.5 2 2.5 3 3.5 4 4.5 5 Tempo

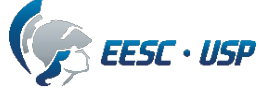

Observação: a entrada harmônica pode ser escrita de, pelo menos duas outras formas a saber

$$
q_i(t) = q_{ih}\text{cos}\omega t
$$

$$
q_i(t) = q_{ih}e^{i\omega t}
$$

sendo esta última denominada entrada harmônica exponencial complexa. Como o sistema é linear, *a saída obrigatoriamente apresentará a mesma variação temporal da entrada*, e mais importante, *na mesma frequência*. Logo podemos expressar a saída de forma geral como

$$
q_o(t) = q_{oh} \text{sen}(\omega t + \phi)
$$

onde  $q_{ob}$  representa a *amplitude* da saída e  $\phi$  um *ângulo de fase*. Passaremos agora a estudar estas grandezas individualmente para os sistemas de primeira e segunda ordem.

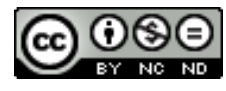

**4** SEM 0232 - MODELOS DINÂMICOS 4 *Prof. Paulo 9. Varoto* 

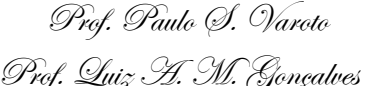

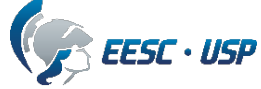

## **Resposta de um sistema de primeira ordem à entrada senoidal**

Neste caso, lembremos a forma geral de um sistema de primeira ordem:

$$
\tau \frac{dq_o}{dt} + q_o = \mathbb{K} q_i
$$

Para uma entrada senoidal podemos escrever

$$
\tau \frac{dq_o}{dt} + q_o = \mathbb{K} q_{ih} \text{sen}(\omega t)
$$

$$
\mathcal{L}\left\{\operatorname{sen}(\omega t)\right\} = \frac{\omega}{s^2 + \omega^2}
$$

Usando a T.L. considerando nulas as condições iniciais temos para a solução de regime permanente na variável de Laplace  $\mathcal{L}^{-1}\left\{\frac{1}{(s+a)(s+1)}\right\}$  $\left\{\n \begin{array}{l}\n e^{-at} \\
 \hline\n (b-a)(c-a) + \frac{e^{-bt}}{(a-b)(c-b)} + \frac{e^{-ct}}{(a-c)(b-c)}\n \end{array}\n \right.$ 

$$
Q_o(s) = \mathbb{K}q_{ih} \frac{\omega}{(s^2 + \omega^2)(\tau s + 1)}
$$

e a solução no domínio do tempo é obtida através da transformada inversa de Laplace

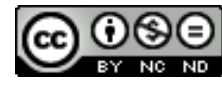

**5** SEM 0232 - MODELOS DINÂMICOS - 5

 $(s + a)(s + b)(s + c)$ 

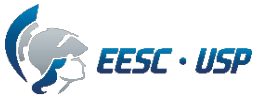

E, então, a resposta de regime permanente, comumente denominada de resposta senoidal ou harmônica é dada por

$$
q_o(t) = \frac{\mathbb{K}q_{ih}}{\sqrt{\omega^2 \tau^2 + 1}} \text{sen}(\omega t + \phi) \qquad \phi = -\tan^{-1}(\tau \omega)
$$

Exemplo:

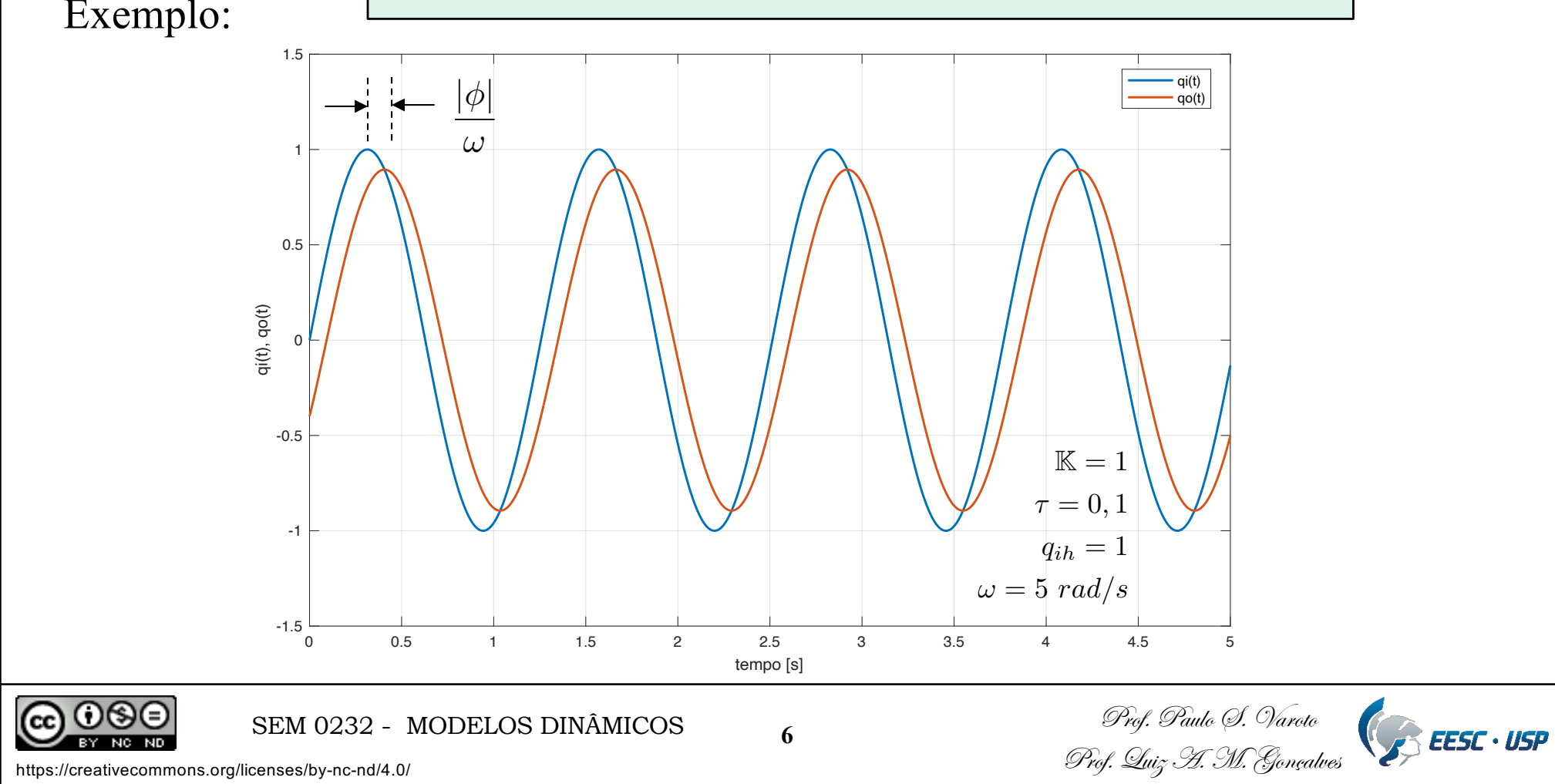

Vamos fazer uma análise mais detalhada da resposta do sistema. Para isto, vamos apresentar o conceito de Função Transferência Senoidal (F.T.S.) a partir da F.T. padrão do sistema

$$
H(s) = \frac{Q_o(s)}{Q_i(s)} = \frac{\mathbb{K}}{\tau s + 1}
$$

Para obtermos a F.T.S. fazemos  $s = i\omega$  onde  $i = (-1)^{1/2}$  e  $\omega$  a frequência da entrada senoidal. Então

$$
H(i\omega) = \frac{Q_o(i\omega)}{Q_i(i\omega)} = \frac{\mathbb{K}}{\tau(i\omega) + 1}
$$

Ou de forma simplificada

$$
H(\omega) = \frac{Q_o(\omega)}{Q_i(\omega)} = \frac{\mathbb{K}}{i(\tau\omega) + 1}
$$

Esta expressão representa a F.T. do sistema escrita para uma entrada harmônica senoidal sendo então denominada de *Função Transferência Senoidal.* Importante: H(ω) é um número complexo

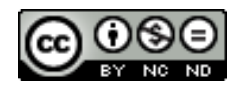

**50 SEM 0232 - MODELOS DINÂMICOS** 7

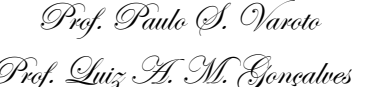

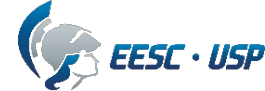

Logo, como  $H(\omega)$  é complexo e dependente de  $\omega$  temos

$$
H(\omega) = \frac{Q_o(\omega)}{Q_i(\omega)} = \frac{\mathbb{K}}{i(\tau\omega) + 1}
$$
\n
$$
\begin{bmatrix}\n|H(\omega)| = \frac{\mathbb{K}}{\sqrt{\tau^2 \omega^2 + 1}} \\
\phi(\omega) = -\tan^{-1}(\tau\omega)\n\end{bmatrix}
$$
\n
$$
\begin{array}{c}\n\text{RELAGAC} \\
\text{AMPLITU} \\
\phi(\omega) = -\tan^{-1}(\tau\omega)\n\end{array}
$$
\n
$$
\begin{array}{c}\n\text{RELAGAC} \\
\text{ANGLLO} \\
\text{FASE}\n\end{array}
$$

#### e, se compararmos as expressões acima com as anteriores

$$
q_o(t) = \frac{\mathbb{K}q_{ih}}{\sqrt{\omega^2 \tau^2 + 1}} \text{sen}(\omega t + \phi)
$$

$$
\phi = -\tan^{-1}(\tau\omega)
$$

$$
\overline{\text{Logo}}
$$

$$
q_o(t) = |H(\omega)|q_{ih}\text{sen}(\omega t + \phi)
$$

$$
\bigodot_{\tiny{\begin{array}{l}\scriptsize{\textcircled{\tiny{W}}}\end{array}}}\bigodot\bigodot_{\tiny{\begin{array}{l}\scriptsize{\textcircled{\tiny{W}}}\end{array}}}
$$

**8** SEM 0232 - MODELOS DINÂMICOS 8 Prof. Luiz A. M. Gonçalves https://creativecommons.org/licenses/by-nc-nd/4.0/

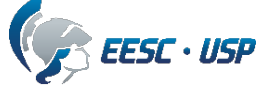

RELAÇÃO DE

AMPLITUDES

ÂNGULO DE

FUNÇÕES DE

 $\omega$ 

De maneira ainda mais ampla, vamos resolver novamente a EDO do sistema agora adotando outra forma para a entrada harmônica

$$
\tau \frac{dq_o}{dt} + q_o = \mathbb{K} q_{ih} e^{i\omega t}
$$

Como o sistema é linear, ao invés de usarmos Laplace, assumimos a solução como

$$
q_o(t) = q_{oh}e^{i\omega t}
$$

que, quando substituída na primeira fornece o seguinte valor para a amplitude q<sub>oh</sub>

$$
q_{oh} = \frac{\mathbb{K}q_{ih}}{i\tau\omega + 1}
$$

e, desta última chegamos à relação de amplitudes que é a própria F.T.S.

$$
H(\omega) = \frac{q_{oh}}{q_{ih}} = \frac{\mathbb{K}}{i\tau\omega + 1}
$$

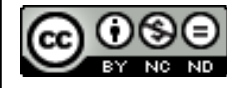

**9** SEM 0232 - MODELOS DINÂMICOS - 9

 $|H(\omega)| = \frac{\mathbb{K}}{\sqrt{\tau^2 \omega^2 + 1}}$ 

 $\phi(\omega) = -\tan^{-1}(\tau\omega)$ 

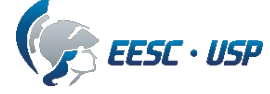

Prof. Luiz A. M. Gonçalves https://creativecommons.org/licenses/by-nc-nd/4.0/

#### **Interação entre Domínios**

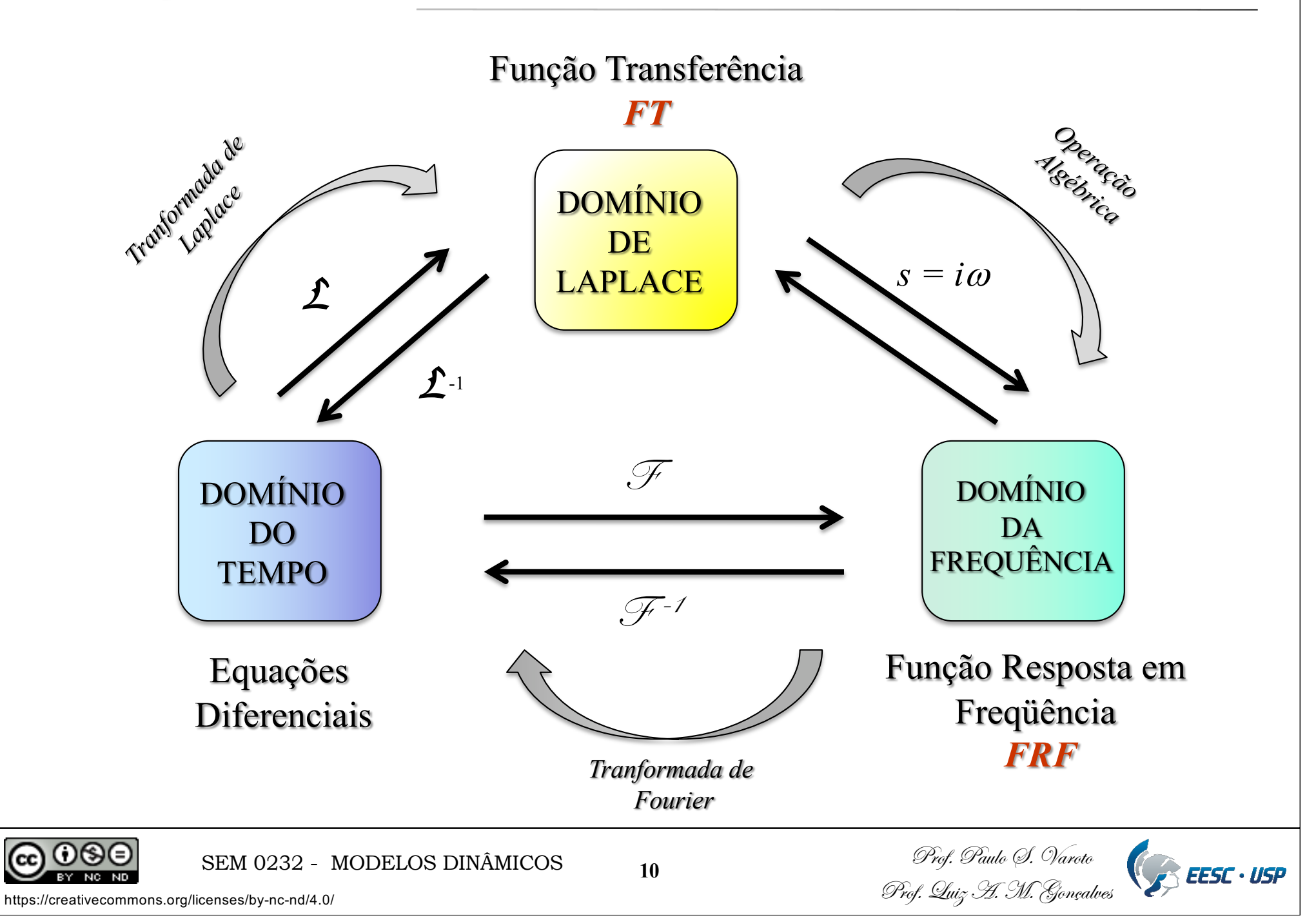

Portanto para a determinação de  $H(\omega)$  para um dado sistema dinâmico, temos pelo menos três maneiras:

- 1. Resolver a EDO do sistema para  $q_i(t) = q_{ih}$  sen( $\omega t$ ) e dela extrair  $|H(\omega)| \in \phi(\omega)$
- 2. Resolver a EDO do sistema para  $q_i(t) = q_{ih}e^{i\omega t}$  e dela extrair  $H(\omega)$
- 3. A partir da F.T. do sistema para  $q_i(t)$  e  $q_o(t)$  fazer  $s = i\omega$  e em seguida obter  $H(\omega)$  e  $|H(\omega)|$  e  $\phi(\omega)$

Sumarizando: A função de resposta em frequência de um sistema dinâmico é dada pela relação de amplitudes  $|H(\omega)|$  e pelo ângulo de fase  $\phi(\omega)$  da F.T.S. correspondente.

VAMOS INSPECIONAR AGORA  $|H(\omega)| E \phi(\omega)$  GRÁFICAMENTE, EM FUNÇÃO DE @ VARIÁVEL

$$
|H(\omega)| = \frac{\mathbb{K}}{\sqrt{\tau^2 \omega^2 + 1}}
$$

$$
\phi(\omega) = -\tan^{-1}(\tau \omega)
$$

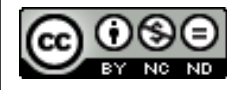

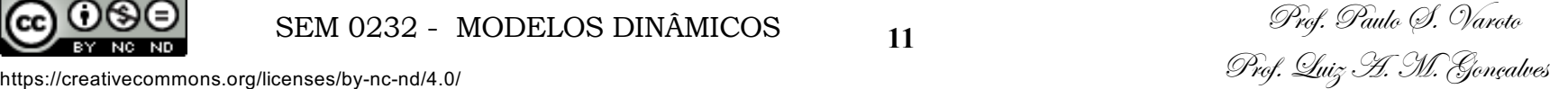

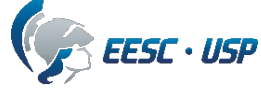

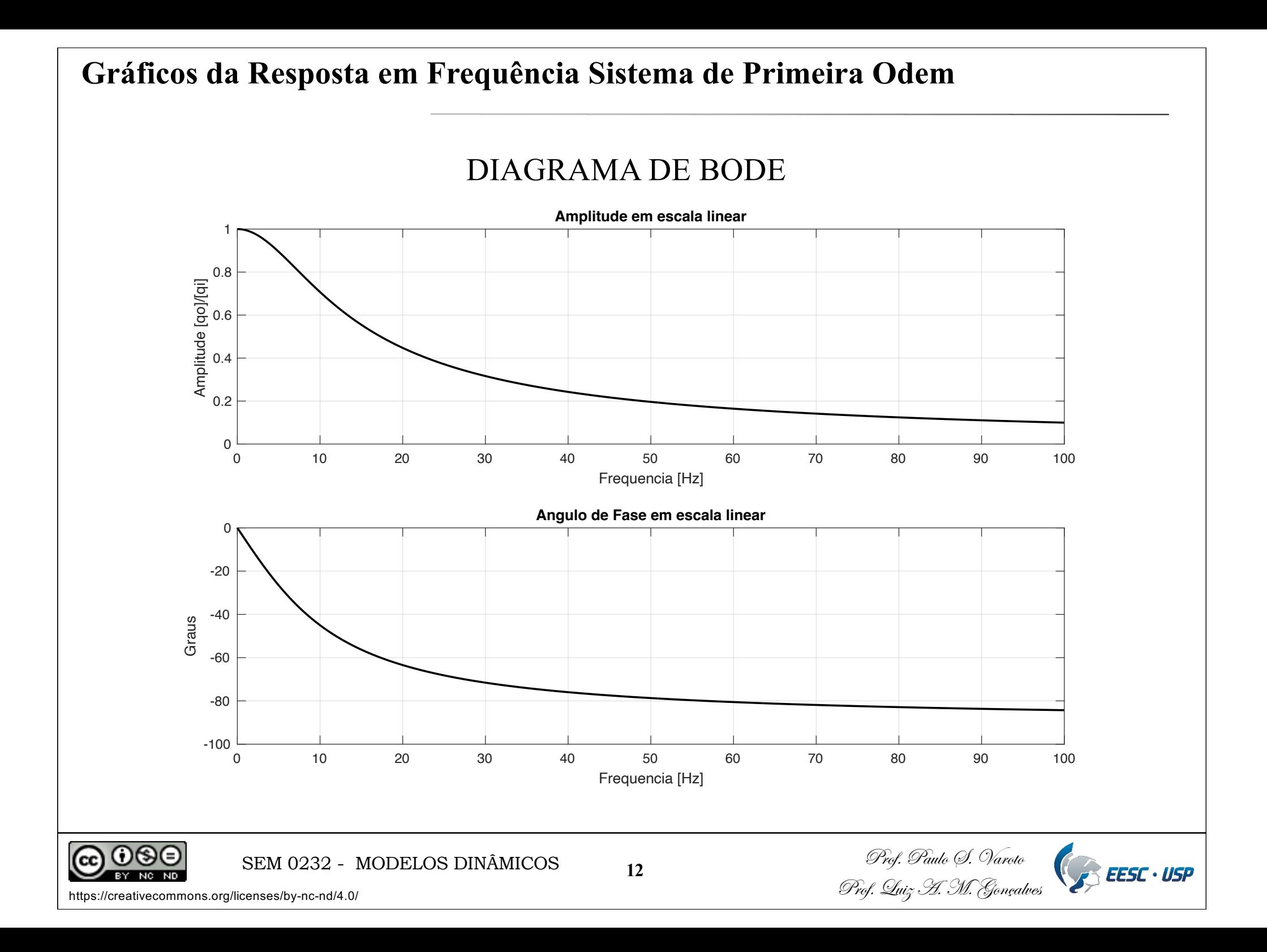

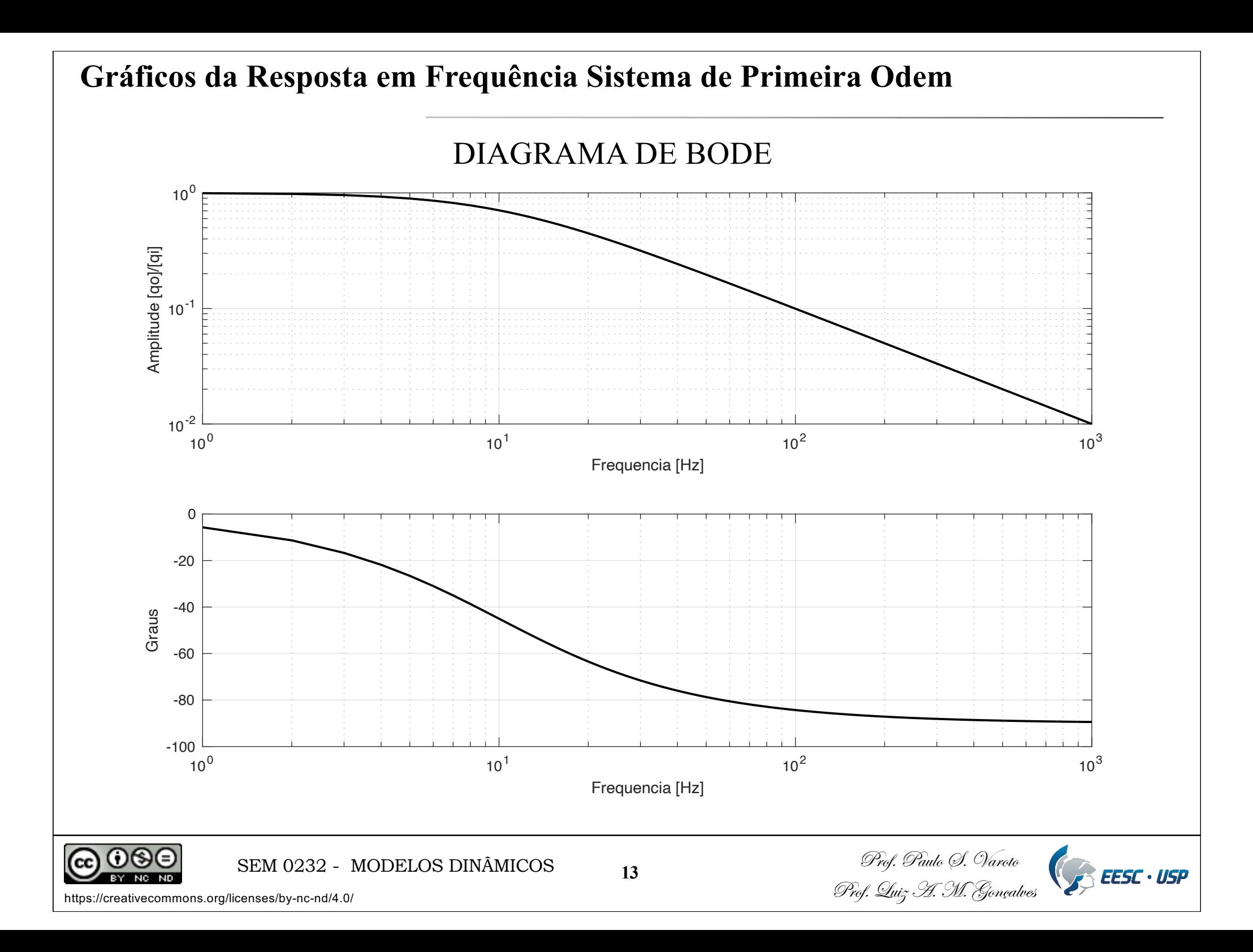

#### **Conceitos Adicionais**

Em dinâmica de sistemas é muito comum o uso das escalas logarítmicas bem como da unidade decibel (dB) para a relação de amplitudes. Por definição

Valor Decibel de  $N = dB = 20 \log_{10} N$ 

E, para a *relação de amplitudes* da resposta em frequência temos

$$
H(\omega)_{dB} = 20 \log_{10} \frac{1}{\sqrt{(\tau \omega)^2 + 1}} = -20 \log_{10} \sqrt{(\tau \omega)^2 + 1}
$$

Dois conceitos adicionais (em relação ao eixo  $\omega$ ) :

- *Década* : Corresponde à uma mudança com um fator de 10 vezes
- *Oitava*: Corresponde à uma mudança com fator de 2 vezes
- Ex.: 1000 rad/s é uma década acima de 100 rad/s 1000 rad/s é uma oitava acima de 500 rad/s

![](_page_13_Picture_9.jpeg)

**14** SEM 0232 - MODELOS DINÂMICOS - 14

![](_page_13_Picture_13.jpeg)

![](_page_14_Figure_0.jpeg)

#### **Análise de Assíntotas**

Retomando a relação de amplitudes em dB

$$
H(\omega)_{dB} = 20 \log_{10} \frac{1}{\sqrt{(\tau \omega)^2 + 1}} = -20 \log_{10} \sqrt{(\tau \omega)^2 + 1}
$$

Vamos considerar dois casos limites

• Frequências muito baixas tal que  $(\tau \omega)^2 \ll 1.0$ 

 $H(\omega)_{dB} \cong -20\log_{10}1=0$ 

• Frequências muito altas tal que  $(\tau \omega)^2 >> 1,0$ 

$$
H(\omega)_{dB} \cong -20\log_{10}(\tau\omega) = -20\log_{10}\tau - 20\log_{10}\omega
$$

![](_page_15_Picture_8.jpeg)

**16** SEM 0232 - MODELOS DINÂMICOS - 16

![](_page_15_Picture_11.jpeg)

![](_page_15_Picture_12.jpeg)

#### **Análise de Assíntotas**

Essas assíntotas se cruzam na chamada *breakpoint frequency*

$$
\omega=\frac{1}{\mathcal{T}}
$$

Importante: Quando o ganho de regime permamente K for diferente de 1,0 a assíntota de baixa frequência continua horizontal cruzando o eixo vertical no valor 20 log<sub>10</sub> K dB ao invés de 0 dB

![](_page_16_Picture_4.jpeg)

![](_page_16_Picture_8.jpeg)

![](_page_17_Figure_0.jpeg)

# **Resposta de um sistema de segunda ordem à entrada senoidal**

Seguindo procedimento análogo, nos interessa agora investigar as características da resposta à uma entrada senoidal e consequentemente a resposta em frequência de um sistema de segunda ordem.

Como motivação, usaremos o sistema massa-mola-amortecedor para o caso sub amortecido ( $0 < \zeta < 1$ ). Logo

![](_page_18_Figure_3.jpeg)

![](_page_18_Picture_4.jpeg)

**19** SEM 0232 - MODELOS DINÂMICOS - 19

![](_page_18_Picture_7.jpeg)

![](_page_18_Picture_8.jpeg)

Podemos obter a resposta de regime permanente à entrada harmônica de três formas:

$$
\frac{1}{\omega_n^2}\ddot{u}_o + \frac{2\zeta}{\omega_n}\dot{u}_o + u_o = \mathbb{K}f_{ih}\text{sen}(\omega t)
$$

ou

$$
\frac{1}{\omega_n^2}\ddot{u}_o + \frac{2\zeta}{\omega_n}\dot{u}_o + u_o = \mathbb{K}f_{ih}e^{i\omega t}
$$

ou ainda através da F.T. relacionando as variáveis de entrada e saída do modelo

$$
H(s) = \frac{U_o(s)}{F_i(s)} = \frac{\mathbb{K}}{\frac{1}{\omega_n^2} s^2 + \frac{2\zeta}{\omega_n} s + 1} \qquad s = i\omega \qquad H(\omega) = \frac{\mathbb{K}}{1 - \left(\frac{\omega}{\omega_n}\right)^2 + i \ 2\zeta \frac{\omega}{\omega_n}}
$$
\nCDO

\nSEM 0232 - MODELOS DINÂMICOS

\n20

\n21

\n22

\n23

\n24

\n25

\n26

\n28

\n29

\n20

\n20

\n24

\n25

\n26

\n28

\n29

\n20

\n20

\n24

\n25

\n26

\n28

\n29

\n20

\n20

\n24

\n25

\n26

\n28

\n29

\n20

\n20

\n24

\n25

\n26

\n28

\n29

\n20

\n20

\n24

\n25

\n26

\n28

\n29

\n20

\n20

\n21

\n22

\n24

\n25

\n26

\n28

\n29

\n20

\n20

\n21

\n22

\n24

\n25

\n26

\n28

\n29

\n20

\n20

\n21

\n22

\n24

\n25

\n26

\n28

\n29

\n20

\n20

\n21

\n22

\n24

\n25

Seguindo a primeira opção, inicialmente aplicamos a T.L. à equação considerando CIs nulas. E a solução algébrica da EDO é dada por

$$
U_o(s) = \frac{\mathbb{K}f_{ih}\omega}{(s^2 + \omega^2)(s - s_1)(s - s_2)}
$$

$$
s_{1,2} = -\zeta \omega_n \pm \omega_n \sqrt{1 - \zeta^2}
$$

Tomando a Transformada Inversa de Laplace desta última temos

$$
u_o(t) = \frac{\mathbb{K}}{\sqrt{\left[1 - \left(\frac{\omega}{\omega_n}\right)^2\right]^2 + \frac{4\zeta^2 \omega^2}{\omega_n^2}}}
$$

$$
\phi = \tan^{-1} \frac{2\zeta}{\frac{\omega}{\omega_n} - \frac{\omega_n}{\omega}}
$$

![](_page_20_Picture_6.jpeg)

![](_page_20_Picture_10.jpeg)

Se seguirmos a segunda opção, escrevemos a resposta de regime permanente como

$$
u_o(t) = U_{ih} e^{i\omega t}
$$

E, ao subsituirmos na equação do modelo obtemos a expressão para Uih

$$
U_{ih} = \frac{\mathbb{K}f_{ih}}{1 - \left(\frac{\omega}{\omega_n}\right)^2 + i 2\frac{\omega}{\omega_n}}
$$

E a resposta fica

$$
u_o(t) = \frac{\mathbb{K}}{1 - \left(\frac{\omega}{\omega_n}\right)^2 + i 2\frac{\omega}{\omega_n}} f_{ih} e^{i\omega t}
$$

![](_page_21_Picture_7.jpeg)

SEM 0232 - MODELOS DINÂMICOS 22

![](_page_21_Picture_10.jpeg)

![](_page_21_Picture_11.jpeg)

Fazendo agora uma análise conjunta das três soluções

![](_page_22_Figure_2.jpeg)

Portanto, para um sistema massa-mola-amortecedor viscoso, sub-amortecido e com entrada força harmônica, a F.T.S. é um número complexo e dependente da frequência da força de entrada, dado por

$$
H(\omega) = \frac{\mathbb{K}\omega_n^2}{\omega_n^2 - \omega^2 + i \ 2\zeta\omega_n\omega} \left[\begin{matrix} |H(\omega)| = \frac{\mathbb{K}\omega_n^2}{\sqrt{(\omega_n^2 - \omega^2)^2 + 4\zeta^2\omega_n^2\omega^2}}\\ \\ \phi = \tan^{-1}\left(\frac{2\zeta\omega_n\omega}{\omega_n^2 - \omega^2}\right) \end{matrix}\right]
$$

![](_page_23_Picture_3.jpeg)

**24** SEM 0232 - MODELOS DINÂMICOS - 24

![](_page_23_Picture_7.jpeg)

![](_page_24_Figure_0.jpeg)

![](_page_24_Picture_1.jpeg)

**25** SEM 0232 - MODELOS DINÂMICOS 25

![](_page_24_Picture_4.jpeg)

![](_page_24_Picture_5.jpeg)

#### **COMPORTAMENTO DAS ASSÍNTOTAS**

![](_page_25_Figure_1.jpeg)

# **Considerações Adicionais**

Vimos que a F.T. de um sistema dinâmico linear pode ser escrita como o quociente entre dois polinômios em s

$$
H(s) = \frac{N(s)}{D(s)} = k \frac{s^p + B_{p-1} s^{p-1} + \dots + B_1 s + B_0}{s^n + A_{n-1} s^{n-1} + \dots + A_1 s + A_0}
$$

onde k é uma constante e p e n é a ordem dos polinômios do numerador e denominador, respectivamente, sendo que em geral p<n. A expressão acima pode ser escrita como

$$
H(s) = \frac{N(s)}{D(s)} = k \frac{(s - z_1)(s - z_2) \dots (s - z_p)}{(s - p_1)(s - p_2) \dots (s - p_n)}
$$

 $\triangleright$   $z_1, z_2, \ldots, z_p$  são os *zeros* da F.T. (raizes do polinômio do numerador)  $\triangleright$   $p_1, p_2, ..., p_n$  são os *pólos* da F.T. (raizes do polinômio do denominador)

*Zeros e pólos podem ser positivos, negativos ou complexos !*

![](_page_26_Picture_7.jpeg)

**27** SEM 0232 - MODELOS DINÂMICOS - 27

![](_page_26_Picture_10.jpeg)

![](_page_26_Picture_11.jpeg)

Prof. Luiz A. M. Gonçalves https://creativecommons.org/licenses/by-nc-nd/4.0/

Na maioria dos casos trabalharemos com frações próprias (n>p), e nestes casos assumindo (pelo menos por enquanto) que não existam pólos repetidos, a F.T. é escrita como

$$
\frac{N(s)}{D(s)} = \frac{K_1}{(s-p_1)} + \frac{K_2}{(s-p_2)} + \dots + \frac{K_k}{(s-p_k)} + \dots + \frac{K_n}{(s-p_n)}
$$

Esta forma é conhecida como expansão em frações parciais. E vale também quando os pólos do sistema são complexos. Como exemplo tomemos um sistema de 2a ordem

$$
H(s) = \frac{\mathbb{K}\omega_n^2}{s^2 + 2\zeta\omega_n s + \omega_n^2}
$$

E, vamos assumir o caso sub-amortecido ( $\zeta$  < 1). Logo os pólos do sistema são

$$
s_{1,2}=-\zeta\omega_n\pm\omega_d\qquad \omega_d=\omega_n\sqrt{1-\zeta^2}
$$

![](_page_27_Picture_7.jpeg)

**28** SEM 0232 - MODELOS DINÂMICOS - 28

![](_page_27_Picture_10.jpeg)

![](_page_27_Picture_11.jpeg)

E agora escrevemos a F.T. como

$$
H(s) = \frac{\mathbb{K}\omega_n^2}{s^2 + 2\zeta\omega_n s + \omega_n^2} = \frac{\mathbb{K}\omega_n^2}{(s - s_1)(s - s_2)} = \frac{k_1}{s - s_1} + \frac{k_2}{s - s_2}
$$

Juntando as frações parciais novamente temos

$$
H(s) = \frac{\mathbb{K}\omega_n^2}{(s-s_1)(s-s_2)} = \frac{k_1}{s-s_1} + \frac{k_2}{s-s_2} = \frac{(k_1+k_2)s - k_1s_2 - k_2s_1}{(s-s_1)(s-s_2)}
$$

Igualando os coeficientes dos polinômios do numerador aos da fração original

$$
\begin{cases}\nk_1 + k_2 = 0 \\
-k_1 s_2 - k_2 s_1 = \mathbb{K}\omega_n^2 \\
\text{SEM 0232 - MODELOS DINÂMICOS}\n\end{cases}\n\qquad\n\begin{aligned}\nk_1 &= \frac{\mathbb{K}\omega_n^2}{i 2\omega_d} \\
k_2 &= -\frac{\mathbb{K}\omega_n^2}{i 2\omega_d} \\
\text{Prg. Paulo } \mathcal{G}. \text{ Varto}\n\end{aligned}
$$

![](_page_28_Picture_7.jpeg)

Prof. Luiz A. M. Gonçalves  $\sum$ 

#### **Identificação de Características a partir de Dados Experimentais**

Inicialmente para um sistema de primeira ordem, recordemos que sua resposta de regime permanente à uma entrada degrau é dada por

$$
q_o(t) = \mathbb{K}q_{is} \left( 1 - e^{-\frac{1}{\tau}t} \right)
$$

Agora vamos assumir que para um sistema de primeira ordem é realizado um experimento onde uma entrada degrau de amplitude q<sub>is</sub> conhecida é aplicada ao sistema. O objetivo é obtermos os valores de K e  $\tau$  a partir deste dados. Criemos então uma nova função a partir da expressão acima escrevendo

$$
Z = \log_e \left( 1 - \frac{q_o}{\mathbb{K}q_{is}} \right) = \log_e \left( e^{-\frac{t}{\tau}} \right) = -\frac{t}{\tau}
$$

**30** SEM 0232 - MODELOS DINÂMICOS - 30

![](_page_29_Picture_8.jpeg)

![](_page_29_Picture_9.jpeg)

Prof. Luiz A. M. Gonçalves https://creativecommons.org/licenses/by-nc-nd/4.0/

![](_page_30_Figure_1.jpeg)

![](_page_31_Figure_1.jpeg)

![](_page_31_Picture_2.jpeg)

![](_page_31_Picture_6.jpeg)

Simplificando esta última expressão (usando as Relações de Euler) temos

$$
h(t) = \frac{\mathbb{K}\omega_n}{\sqrt{1-\zeta^2}}e^{-\zeta\omega_n t}\text{sen}(\omega_d t)
$$

Recordando o resultado para a resposta ao impulso de área Ai

$$
u_o(t) = \frac{\mathbb{K}A_i\omega_n}{\sqrt{1-\zeta^2}}e^{-\zeta\omega_n t}\text{sen}\left(\omega_n\sqrt{1-\zeta^2}t\right)
$$

Se assumirmos  $A_i = 1$  (impulso unitário) as expressões são idênticas e chegamos a uma conclusão muito importante

*A resposta ao impulso unitário de um sistema de segunda ordem é igual a transformada inversa de Laplace de sua F.T.* 

![](_page_32_Picture_7.jpeg)

**SEM 0232 - MODELOS DINÂMICOS** 33

![](_page_32_Picture_10.jpeg)

![](_page_32_Picture_11.jpeg)

Prof. Luiz A. M. Gonçalves https://creativecommons.org/licenses/by-nc-nd/4.0/

Algébricamente

$$
h(t) = \mathcal{L}^{-1}\left\{H(s)\right\}
$$

Prosseguindo com a análise, recordemos agora a resposta transiente do 2<sup>ª</sup> ordem quando  $u_0(0) = 0$  du<sub>0</sub>/dt (t = 0) =  $v_0$ 

$$
u_o(t) = \frac{v_0}{\omega_n \sqrt{1 - \zeta^2}} e^{-\zeta \omega_n t} \text{sen}(\omega_d t)
$$

e comparando com h(t)

$$
h(t) = \frac{\mathbb{K}\omega_n}{\sqrt{1-\zeta^2}}e^{-\zeta\omega_n t}\text{sen}(\omega_d t)
$$

*A resposta ao impulso unitário que é a transformada inversa de Laplace da F.T.*   $t$ ambém corresponde à resposta transiente com  $\mathrm{u_o(0)}$  =  $0$  e  $\mathrm{v_0}$  =  $\mathrm{K\,\omega_n}^2$ 

![](_page_33_Picture_8.jpeg)

**SEM 0232 - MODELOS DINÂMICOS** 34 *Prof. Paulo 9. Varoto* 

![](_page_33_Picture_11.jpeg)

![](_page_33_Picture_12.jpeg)

Suponha que o gráfico abaixo seja a resposta experimental ao impulso

![](_page_34_Figure_2.jpeg)

![](_page_34_Picture_3.jpeg)

Escrevemos a resposta ao impulso para estes dois instantes

$$
h(t) = \frac{\mathbb{K}\omega_n}{\sqrt{1-\zeta^2}}e^{-\zeta\omega_n t}\text{sen}(\omega_d t) = \begin{cases} \frac{\mathbb{K}\omega_n}{\sqrt{1-\zeta^2}}e^{-\zeta\omega_n t_p}\text{sen}(\omega_d t_p) & t = t_p \\ \frac{\mathbb{K}\omega_n}{\sqrt{1-\zeta^2}}e^{-\zeta\omega_n t_q}\text{sen}(\omega_d t_q) & t = t_q \end{cases}
$$

E agora tomamos a razão entre elas

$$
\frac{h_p}{h_q} = \frac{\frac{\mathbb{K}\omega_n}{\sqrt{1-\zeta^2}}e^{-\zeta\omega_n t_p}\text{sen}(\omega_d t_p)}{\frac{\mathbb{K}\omega_n}{\sqrt{1-\zeta^2}}e^{-\zeta\omega_n t_q}\text{sen}(\omega_d t_q)} = \frac{e^{-\zeta\omega_n t_p}}{e^{-\zeta\omega_n t_q}} = e^{\zeta\omega_n T_d}
$$

![](_page_35_Picture_5.jpeg)

**36** SEM 0232 - MODELOS DINÂMICOS 36

Prof. Luiz A. M. Gonçalves https://creativecommons.org/licenses/by-nc-nd/4.0/

![](_page_35_Picture_9.jpeg)

em seguida definimos a grandeza δ, denominada *decremento logarítmico* 

$$
\delta = \log_e \left( \frac{h_p}{h_q} \right) = \log_e \left( e^{\zeta \omega_n T_d} \right) = \zeta \omega_n T_d
$$

$$
T_d = \frac{2\pi}{\omega_d} = \frac{2\pi}{\omega_n\sqrt{1-\zeta^2}}
$$

![](_page_36_Figure_4.jpeg)

Para valores pequenos de  $\zeta$ 

$$
\zeta \cong \frac{\delta}{2\pi}
$$

![](_page_36_Picture_7.jpeg)

![](_page_36_Picture_10.jpeg)

![](_page_36_Picture_11.jpeg)

![](_page_37_Picture_0.jpeg)